# **Parker**

# Compax3

Supported version

TOP Design Studio

V1.4.4 or higher

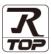

#### **CONTENTS**

We want to thank our customers who use the Touch Operation Panel.

### 1. System configuration

Page 2

Describes the devices required for connection, the setting of each device, cables, and configurable systems.

## 2. External device selection

Page 3

Select a TOP model and an external device.

#### 3. TOP communication setting

Page 4

Describes how to set the TOP communication.

#### 4. External device setting

Page 9

Describes how to set up communication for external devices.

#### 5. Cable table

Page 10

Describes the cable specifications required for connection.

## 6. Supported addresses

Page 11

Refer to this section to check the addresses which can communicate with an external device.

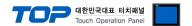

# 1. System configuration

The system configuration of TOP and "Parker – Compax3" is as follows:

| Series | CPU     | Communication method | System setting         | Cable              |
|--------|---------|----------------------|------------------------|--------------------|
| Parker | Compax3 | RS-232C              | 3.1 Settings example 1 | 5.1. Cable table 1 |
|        |         | RS-485               | ( <u>Page 4)</u>       | <u>(Page 8)</u>    |

#### ■ Connection configuration

• 1:1 (one TOP and one external device) connection – configuration which is possible in RS232C/485 communication.

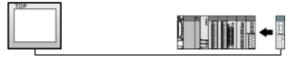

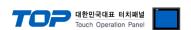

## 2. External device selection

■ Select a TOP model and a port, and then select an external device.

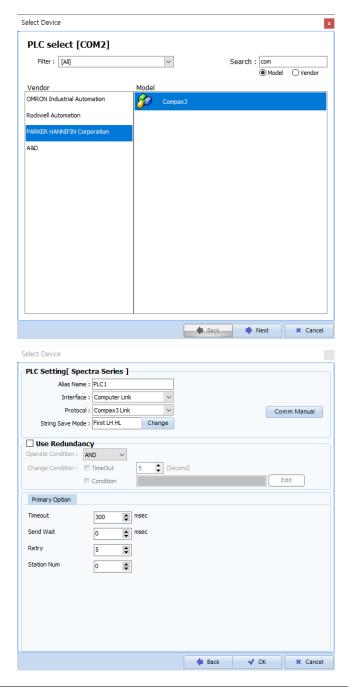

| Sett            | ings   | Contents                                                                                                    |                                              |          |  |  |  |  |
|-----------------|--------|----------------------------------------------------------------------------------------------------|----------------------------------------------|----------|--|--|--|--|
| ТОР             | Model  | Check the TOP display and process to select the touch model.                                                                        |                                              |          |  |  |  |  |
| External device | Vendor | Select the vendor of the external device to be connected to TOP.  Select "Parker".                                                  |                                              |          |  |  |  |  |
|                 | PLC    | Select an external device                                                                                                    | Select an external device to connect to TOP. |          |  |  |  |  |
|                 |        | Model                                                                                                    | Interface                                    | Protocol |  |  |  |  |
|                 |        | Compax3 Computer Link Compax3 Link                                                                                                  |                                              |          |  |  |  |  |
|                 |        | Please check the system configuration in Chapter 1 to see if the external device connect is a model whose system can be configured. |                                              |          |  |  |  |  |

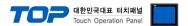

# 3. TOP communication setting

The communication can be set in TOP Design Studio or TOP main menu. The communication should be set in the same way as that of the external device.

#### 3.1 Communication setting in TOP Design Studio

#### (1) Communication interface setting

- [Project > Project Property > TOP Setting] → [Project Option > "Use HMI Setup" Check > Edit > Serial]
  - Set the TOP communication interface in TOP Design Studio.

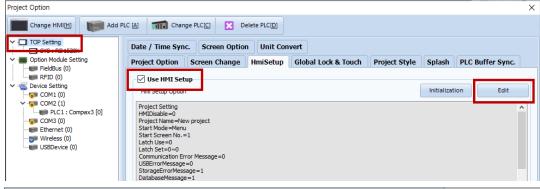

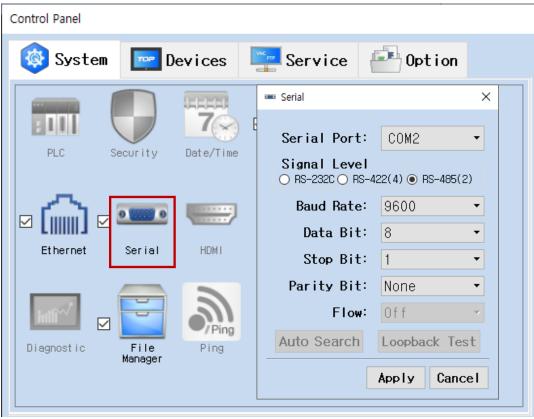

| Items               | ТОР    | Remarks |  |
|---------------------|--------|---------|--|
| Signal Level (port) | RS-485 | RS-485  |  |
| Baud Rate           | 960    |         |  |
| Data Bit            | 8      |         |  |
| Stop Bit            | 1      |         |  |
| Parity Bit          | nor    |         |  |

\* The above settings are examples recommended by the company.

| Items        | Description                                                                                     |
|--------------|-------------------------------------------------------------------------------------------------|
| Signal Level | Select the serial communication method between the TOP and an external device.                  |
| Baud Rate    | Select the serial communication speed between the TOP and an external device.                   |
| Data Bit     | Select the serial communication data bit between the TOP and an external device.                |
| Stop Bit     | Select the serial communication stop bit between the TOP and an external device.                |
| Parity Bit   | Select the serial communication parity bit check method between the TOP and an external device. |

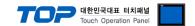

#### (2) Communication option setting

- [Project > Project Property > Device Setting > COM > "PLC1 : Parker"]
  - Set the options of the Compax3 communication driver in TOP Design Studio.

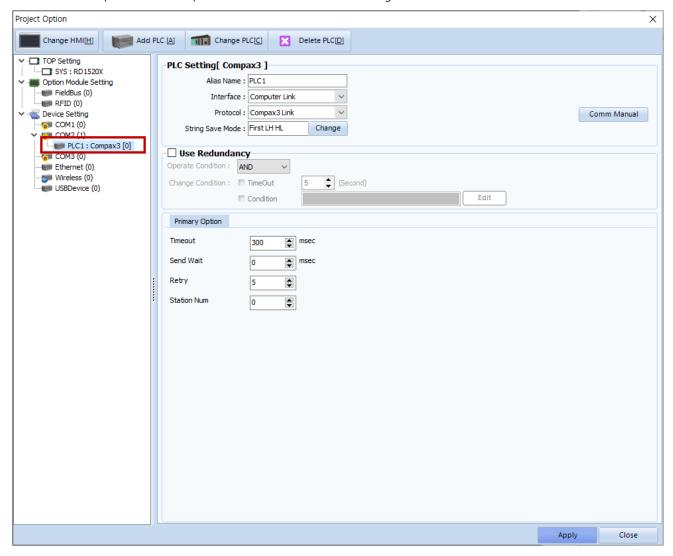

| Items         | Settings                                                                                      | Remarks               |  |
|---------------|-----------------------------------------------------------------------------------------------|-----------------------|--|
| Interface     | Select "Computer Link".                                                                       | Refer to "2. External |  |
| Protocol      | Select "PC Link".                                                                             | device selection".    |  |
| TimeOut (ms)  | Set the time for the TOP to wait for a response from an external device.                      |                       |  |
| SendWait (ms) | endWait (ms)  Set the waiting time between TOP's receiving a response from an external device |                       |  |
|               | and sending the next command request.                                                         |                       |  |
| Station Num   | Prefix                                                                                        |                       |  |

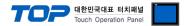

#### 3.2. Communication setting in TOP

- \* This is a setting method when "Use HMI Setup" in the setting items in "3.1 TOP Design Studio" is not checked.
- Touch the top of the TOP screen and drag it down. Touch "EXIT" in the pop-up window to go to the main screen.

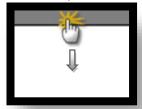

#### (1) Communication interface setting

■ [Main Screen > Control Panel > Serial]

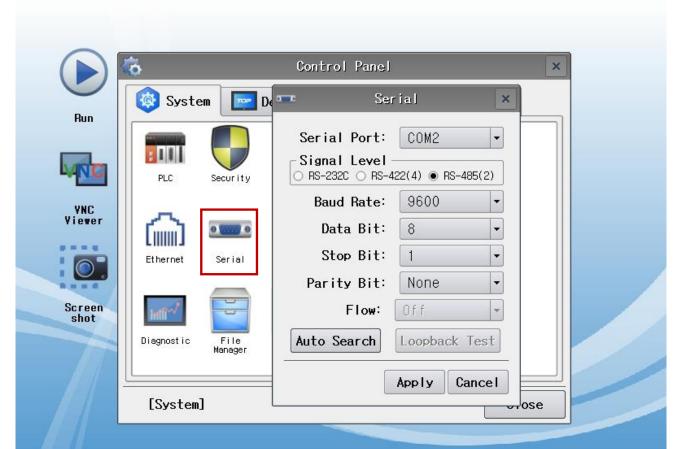

| Items               | ТОР    | External device | Remarks |
|---------------------|--------|-----------------|---------|
| Signal Level (port) | RS-485 | RS-485          |         |
| Baud Rate           | 960    | Fixed           |         |
| Data Bit            | 8      | Fixed           |         |
| Stop Bit            | 1      | Fixed           |         |
| Parity Bit          | nor    | Fixed           |         |

 $<sup>^{\</sup>star}$  The above settings are setting  $\underline{\text{examples}}$  recommended by the company.

| Items        | Description                                                                                     |
|--------------|-------------------------------------------------------------------------------------------------|
| Signal Level | Select the serial communication method between the TOP and an external device.                  |
| Baud Rate    | Select the serial communication speed between the TOP and an external device.                   |
| Data Bit     | Select the serial communication data bit between the TOP and an external device.                |
| Stop Bit     | Select the serial communication stop bit between the TOP and an external device.                |
| Parity Bit   | Select the serial communication parity bit check method between the TOP and an external device. |

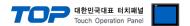

#### (2) Communication option setting

■ [Main Screen > Control Panel > PLC]

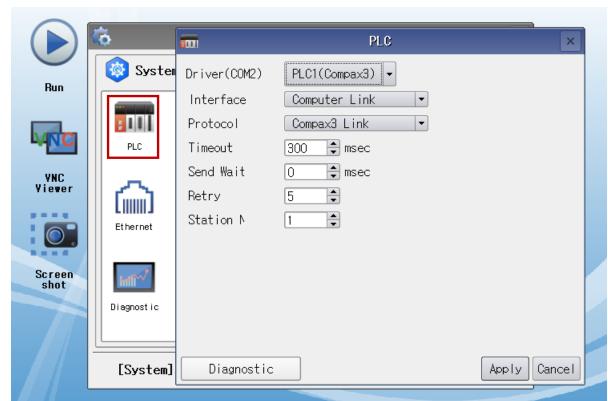

| Items         | Settings                                                                        | Remarks               |
|---------------|---------------------------------------------------------------------------------|-----------------------|
| Interface     | Select "Computer Link".                                                         | Refer to "2. External |
| Protocol      | Select "PC Link".                                                               | device selection".    |
| TimeOut (ms)  | Set the time for the TOP to wait for a response from an external device.        |                       |
| SendWait (ms) | Set the waiting time between TOP's receiving a response from an external device |                       |
|               | and sending the next command request.                                           |                       |
| Station Num   | Prefix                                                                          |                       |

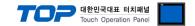

#### 3.3 Communication diagnostics

- Check the interface setting status between the TOP and an external device.
- Touch the top of the TOP screen and drag it down. Touch "EXIT" in the pop-up window to go to the main screen.
- Check if the COM port settings you want to use in [Control Panel > Serial] are the same as those of the external device.
- Diagnosis of whether the port communication is normal or not
- Touch "Communication diagnostics" in [Control Panel > PLC].
- The Diagnostics dialog box pops up on the screen and determines the diagnostic status.

| ОК             | Communication setting normal                                                                             |
|----------------|----------------------------------------------------------------------------------------------------|
| Time Out Error | Communication setting abnormal                                                                           |
|                | - Check the cable, TOP, and external device setting status. (Reference: Communication diagnostics sheet) |

#### ■ Communication diagnostics sheet

- If there is a problem with the communication connection with an external terminal, please check the settings in the sheet below.

| Items           | Cor                    | ntents                    | Ch | eck                        | Remarks                                                                         |
|-----------------|------------------------|---------------------------|----|----------------------------|---------------------------------------------------------------------------------|
| System          | How to connect the     | system                    | OK | NG                         | 1. Contains and Constitution                                                    |
| configuration   | Connection cable nar   | ne                        | OK | NG                         | 1. System configuration                                                         |
| TOP             | Version information    | OK                        | NG |                            |                                                                                 |
|                 | Port in use            |                           | OK | NG                         |                                                                                 |
|                 | Driver name            |                           | OK | NG                         |                                                                                 |
|                 | Other detailed setting | gs                        | OK | NG                         |                                                                                 |
|                 | Relative prefix        | Project setting           | OK | NG                         |                                                                                 |
|                 |                        | Communication diagnostics | OK | NG                         | <ul><li>2. External device selection</li><li>3. Communication setting</li></ul> |
|                 | Serial Parameter       | Transmission<br>Speed     | ОК | NG                         |                                                                                 |
|                 |                        | Data Bit                  | OK | NG                         |                                                                                 |
|                 |                        | Stop Bit                  | OK | NG                         |                                                                                 |
|                 |                        | Parity Bit                | OK | NG                         |                                                                                 |
| External device | CPU name               | OK                        | NG |                            |                                                                                 |
|                 | Communication port     | OK                        | NG |                            |                                                                                 |
|                 | Protocol (mode)        | OK                        | NG |                            |                                                                                 |
|                 | Setup Prefix           | OK                        | NG |                            |                                                                                 |
|                 | Other detailed setting | OK                        | NG | 4. External device setting |                                                                                 |
|                 | Serial Parameter       | Transmission<br>Speed     | ОК | NG                         | 4. External device setting                                                      |
|                 |                        | Data Bit                  | OK | NG                         |                                                                                 |
|                 |                        | Stop Bit                  | OK | NG                         |                                                                                 |
|                 |                        | Parity Bit                | OK | NG                         |                                                                                 |
|                 | Check address range    |                           | OK | NG                         | 6. Supported addresses (For details, please refer to the PLC vendor's manual.)  |

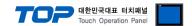

# 4. External device setting

Refer to the vendor's user manual to identically configure the communication settings of the external device to that of the TOP.

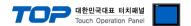

### 5. Cable table

This chapter introduces a cable diagram for normal communication between the TOP and the corresponding device. (The cable diagram described in this section may differ from the recommendations of "Parker - Compax3")

### RS232 / RS485 interface (plug X10)

#### **■ RS-232C** (1:1 connection)

| СОМ                 |        |        |                  | PLC    |        |                        |
|---------------------|--------|--------|------------------|--------|--------|------------------------|
| Pin                 | Signal | Pin    | Cable connection | Pin    | Signal | Pin                    |
| arrangement*Note 1) | name   | number |                  | number | name   | arrangement*Note 1)    |
| 1 5                 | CD     | 1      |                  | 1      |        | 5 1                    |
| (0 0)               | RD     | 2      |                  | 2      | RD     | (° °)                  |
| 6 9                 | SD     | 3      |                  | 3      | SD     | 0                      |
| 6 9<br>Based on     | DTR    | 4      |                  | 4      |        | <b>9 6</b><br>Based on |
| communication       | SG     | 5      |                  | 5      | SG     | communication          |
| cable connector     | DSR    | 6      |                  | 6      |        | cable connector        |
| front,              | RTS    | 7      |                  | 7      |        | front,                 |
| D-SUB 9 Pin male    | CTS    | 8      |                  | 8      |        | D-SUB 9 Pin male       |
| (male, convex)      |        | 9      |                  | 9      |        | (female, concave)      |

<sup>\*</sup>Note 1) The pin arrangement is as seen from the connecting side of the cable connection connector.

#### ■ **RS-422** (1:1 connection)

| (                   |        |        |                  |                  |                     |  |
|---------------------|--------|--------|------------------|------------------|---------------------|--|
| COM                 |        |        |                  | PLC              |                     |  |
| Pin                 | Signal | Pin    | Cable connection | Cianal nama      | Pin                 |  |
| arrangement*Note 1) | name   | number |                  | Signal name      | arrangement*Note 1) |  |
| 1 5                 | RDA    | 1      |                  | RXD (2)          | 1 5                 |  |
| (° °)               |        | 2      |                  | TXD (7)          | (° °)               |  |
| 6 9                 |        | 3      |                  |                  | 6 9                 |  |
| <b>6 9</b> Based on | RDB    | 4      |                  | RXD / (8)        | <b>6 9</b> Based on |  |
| communication       |        | 5      |                  | TXD / (3)        | communication       |  |
| cable connector     | SDA    | 6      |                  | GND (5)          | cable connector     |  |
| front,              |        | 7      |                  |                  | front,              |  |
| D-SUB 9 Pin male    |        | 8      |                  | Enable RS485 (1) | D-SUB 9 Pin male    |  |
| (male, convex)      | SDB    | 9      |                  | <b>+5V</b> (9)   | (male, convex)      |  |

\*Note 1) The pin arrangement is as seen from the connecting side of the cable connection connector.

#### ■ **RS-485** (1:1 connection)

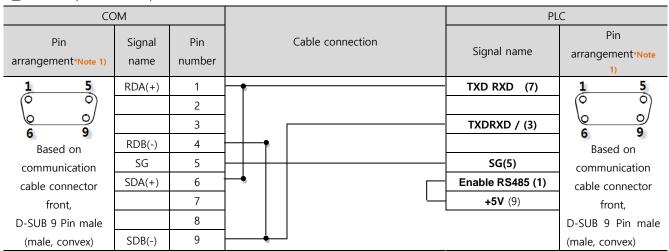

\*Note 1) The pin arrangement is as seen from the connecting side of the cable connection connector.

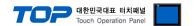

# 6. Supported addresses

The devices available in TOP are as follows:

The device range (address) may differ depending on the CPU module series/type. The TOP series supports the maximum address range used by the external device series. Please refer to each CPU module user manual and be take caution to not deviate from the address range supported by the device you want to use.

| Contents | Bit Address             | Word Address      | RW  | BIT   |            |
|----------|-------------------------|-------------------|-----|-------|------------|
| R_INT    | 0000:00.00 - 9999:99.31 | 0000:00 - 9999:99 | R/W | 32BIT | 32BIT DATA |
| R_FLOAT  | -                       | 0000:00 – 9999:99 | R/W | 32BIT | FLOAT DATA |
| R_SHORT  | 0000:00.00 – 9999:99.15 | 0000:00 – 9999:99 | R/W | 16BIT | 16BIT DATA |

## • Precautions when using Offset

9999:99

9999 - Index

99 - Subindex

#### Offset is only applied to Index

Ex) Drawing SYS 100 (=10) as OFFSET on 681.01, changes the 681.01 tag to 691.01

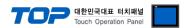

This is the Release 2004R3-1 (as from Firmware V2.05) ADDRESS MAP . For more details, refer to the PARKER HOMEPAGE

# Object overview sorted by object name

| No.     | Object name                                               | Object                                                                | PNU   | CAN No.  | Format  | PD      | Valid beginning | Devi | ce   |               |
|---------|-----------------------------------------------------------|-----------------------------------------------------------------------|-------|----------|---------|---------|-----------------|------|------|---------------|
|         |                                                           |                                                                       |       |          |         |         |                 |      | gnme | nt            |
| <u></u> |                                                           |                                                                       |       |          | <u></u> | <u></u> |                 | 111  | 120  | 121           |
| 634.4   | C3.AnalogOutput0_DemandValue                              | Setpoint for analog output 0                                          | 24    | 0x2019   | 116     | yes     | Immediately     | Х    | Х    | Х             |
| 635.4   | C3.AnalogOutput1_DemandValue                              | Setpoint for analog output 1                                          | 103   | 0x2020   | 116     | yes     | Immediately     | Х    | Х    | Х             |
| 2100.8  | C3.ControllerTuning_CurrentBandwidth                      | Current Loop Bandwidth                                                | 402.8 | 0x2100.8 | U16     | no      | VP              | Х    | Х    | Х             |
| 2100.9  | C3.ControllerTuning_CurrentDamping                        | Current Loop Damping                                                  | 402.9 | 0x2100.9 | U16     | no      | VP              | Х    | Х    | Х             |
| 2100.3  | C3.ControllerTuning_Damping                               | Damping (rotation speed controller)                                   | 402.3 | 0x2100.3 | U16     | no      | VP              | Х    | Х    | Х             |
| 2100.6  | C3.ControllerTuning_FilterAccel                           | Actual Acceleration Filter                                            | 402.6 | 0x2100.6 | U16     | no      | VP              | Х    | Х    | Х             |
| 2100.11 | C3.ControllerTuning_FilterAccet2                          | Filter actual acceleration 2                                          |       |          | U16     | no      | VP              | Х    | Х    | Х             |
| 2100.5  | C3.ControllerTuning_FilterSpeed                           | Velocity Filter                                                       | 402.5 | 0x2100.5 | U16     | no      | VP              | Х    | Х    | Х             |
| 2100.10 | C3.ControllerTuning_FilterSpeed2                          | Filter actual velocity 2                                              |       |          | U16     | no      | VP              | Х    | Х    | Х             |
| 2100.4  | C3.ControllerTuning Inertia                               | Moment of inertia                                                     | 402.4 | 0x2100.4 | U16     | no      | VP              | Х    | Х    | Х             |
| 2100.7  | C3.ControllerTuning_SpeedDFactor                          | Velocity Loop - "D" Term                                              | 402.7 | 0x2100.7 | U16     | no      | VP              | Х    | Х    | Х             |
| 2100.2  | C3.ControllerTuning Stiffness                             | Stiffness (speed controller)                                          | 402.2 | 0x2100.2 | U16     | no      | VP              | Х    | Х    | Х             |
| 990.1   | C3.Delay MasterDelay                                      | Setpoint delay for bus master                                         |       |          | 116     | no      | Immediately     | Х    | Х    | Х             |
| 1.15    | C3.Device ProfieID                                        | Profibus profile number                                               | 965   | 1        | os      | no      | -               | -    | х    | -             |
| 120.2   | C3.DigitalInput Value                                     | Status of digital inputs                                              | 21    | 0x6100.1 | V2      | ves     | -               | х    | Х    | Х             |
| 121.2   | C3.DigitalInputAddition Value                             | Input word of I/O option                                              | 175   | 0x6100.2 | V2      | yes     | -               | Х    | Х    | Х             |
| 133.4   | C3.DigitalOutputAddition Enable                           | Activate input/output option M10/M12                                  | 350   | 0x6300.3 | V2      | no      | Immediately     | Х    | Х    | Х             |
| 133.2   | C3.DigitalOutputAddition Error                            | Error in I/O option                                                   | 351   | 0x6300.4 | V2      | no      | -               | Х    | Х    | X             |
| 133.3   | C3.DigitalOutputAddition Value                            | Output word for I/O option                                            | 176   | 0x6300.4 | V2      | ves     | Immediately     | Х    | Х    | X             |
| 550.2   | C3.EnorHistory 1                                          | Error (n-1) in the error history                                      | 947.1 | 0x201D.2 | U16     | no      | -               | -    | Х    | X             |
| 2020.1  | C3.ExternalSignal_Position                                | Position from external signal source                                  |       | 0,2010.2 | C4 3    | yes     | -               | Х    | Х    | X             |
| 2020.1  | C3.ExternalSignal Speed                                   | Speed from external signal source                                     | +     | +        | C4 3    | ves     |                 | Х    | Х    | X             |
| 950.1   | C3.FBI RxPD Mapping Object 1                              | Object of the setpoint PZD (Profibus)                                 | 915.0 | +        | U16     | no      | Immediately     | ^    | X    | _             |
| 950.1   | C3.FBI RxPD Mapping Object 2                              | object of the Setpoint value PZD                                      | 915.1 | +        | U16     | no      | Immediately     | -    | x    | 1.            |
| 950.3   |                                                           | abject of the Setpoint value PZD     abject of the Setpoint value PZD | 915.2 | +        | U16     | no      | Immediately     | -    | X    | -             |
| 950.4   | C3.FBI_RxPD_Mapping_Object_3 C3.FBI_RxPD_Mapping_Object_4 | deject of the Setpoint value PZD                                      | 915.3 | +        | U16     | no      | Immediately     | -    | x    | Ε-            |
| 950.5   |                                                           | 5. object of the Setpoint value PZD                                   | 915.4 | +        | U16     | 1       |                 | -    | _    | -             |
| 950.6   | C3.FBI_RxPD_Mapping_Object_5                              | , , , , , , , , , , , , , , , , , , , ,                               | 915.5 | +        | U16     | no      | Immediately     | -    | X    | -             |
|         | C3.FBI_RxPD_Mapping_Object_6                              | 6. object of the Setpoint value PZD                                   |       | +        |         | -       | Immediately     | -    | _    | -             |
| 950.7   | C3.FBI_RxPD_Mapping_Object_7                              | 7. object of the Setpoint value PZD                                   | 915.6 | +        | U16     | no      | Immediately     | -    | Х    | -             |
| 950.8   | C3.FBI_RxPD_Mapping_Object_8                              | 8. object of the Setpoint value PZD                                   | 915.7 | +        | U16     | no      | Immediately     | -    | Х    | <del> -</del> |
| 951.1   | C3.FBI_TxPD_Mapping_Object_1                              | 1. object of actual value PZD                                         | 916.0 | +        | U16     | no      | Immediately     | -    | Х    | -             |
| 951.2   | C3.FBI_TxPD_Mapping_Object_2                              | 2. object of actual value PZD                                         | 916.1 |          | U16     | no      | Immediately     | -    | Х    | -             |
| 951.3   | C3.FBI_TxPD_Mapping_Object_3                              | 3. object of actual value PZD                                         | 916.2 | +        | U16     | no      | Immediately     | -    | Х    | -             |
| 951.4   | C3.FBI_TxPD_Mapping_Object_4                              | object of actual value PZD                                            | 916.3 |          | U16     | no      | Immediately     | -    | Х    | -             |
| 951.5   | C3.FBI_TxPD_Mapping_Object_5                              | 5. object of actual value PZD                                         | 916.4 |          | U16     | no      | Immediately     | -    | Х    | -             |
| 951.6   | C3.FBI_TxPD_Mapping_Object_6                              | 6. object of actual value PZD                                         | 916.5 |          | U16     | no      | Immediately     | -    | Х    | -             |
| 951.7   | C3.FBI_TxPD_Mapping_Object_7                              | 7. object of actual value PZD                                         | 916.6 |          | U16     | no      | Immediately     | -    | Х    | -             |
| 951.8   | C3.FBI_TxPD_Mapping_Object_8                              | 8. object of actual value PZD                                         | 916.7 |          | U16     | no      | Immediately     | -    | Х    | -             |
| 2010.2  | C3.FeedForward_Accel                                      | Acceleration feedforward                                              | 400.2 | 0x2101.2 | U16     | no      | VP              | Х    | Х    | Х             |
| 2010.4  | C3.FeedForward_Current                                    | Current feedforward                                                   | 400.4 | 0x2101.4 | U16     | no      | VP              | Х    | Х    | Х             |
| 2010.5  | C3.FeedForward_Jerk                                       | Jerk feedforward                                                      | 400.5 | 0x2101.5 | U16     | no      | VP              | Х    | Х    | Х             |
| 2010.1  | C3.FeedForward_Speed                                      | Velocity feedforward                                                  | 400.1 | 0x2101.1 | U16     | no      | VP              | Х    | Х    | Х             |
| 2010.18 | C3.FeedForward_Voltage                                    | Voltage feedforward                                                   |       |          | U16     | no      | VP              | Х    | Х    | Х             |
| 1141.7  | C3.GEAR_actual_masterposition                             | Position input value for Gearing                                      |       |          | C4_3    | no      | -               | Х    | Х    | Х             |
| 402.4   | C3.Limit_CurrentNegative                                  | Maximum permissible negative current                                  | 320   | 0x200C   | 116     | no      | VP              | Х    | Х    | Х             |
| 402.3   | C3.Limit_CurrentPositive                                  | Maximum permissible positive current                                  | 319   | 0x200B   | 116     | no      | VP              | Х    | Х    | Х             |
| 402.2   | C3.Limit_SpeedNegative                                    | Maximum permissible negative speed                                    | 318   | 0x200A   | 116     | no      | VP              | Х    | Х    | Х             |
| 402.1   | C3.Limit_SpeedPositive                                    | Maximum permissible positive speed                                    | 317   | 0x2009   | 116     | no      | VP              | Х    | Х    | Х             |
| 410.3   | C3.LimitPosition_Negative                                 | Negative SW travel limit                                              | 322   | 0x607D.2 | C4_3    | no      | Immediately     | Х    | Х    | Х             |
| 410.2   | C3.LimitPosition_Positive                                 | Positive Travel Limit                                                 | 321   | 0x607D.1 | C4_3    | no      | Immediately     | Х    | Х    | Х             |
| 3310.1  | C3.Multitumemulation_Status                               | Status of the Multitum emulation                                      |       |          | 116     | no      | -               | Х    | Х    | Х             |
| 200.5   | C3.NormFactorY2_Array_Col2                                | Scaling factor recipe arrays column 2                                 | 355.5 | 0x2020.5 | V2      | no      | Immediately     | -    | Х    | Х             |
| 200.2   | C3.NomFactorY2_Position                                   | Scaling factor for Y2 positions                                       | 355.2 | 0x2020.2 | V2      | no      | Immediately     | -    | Х    | Х             |
| 200.1   | C3.NomFactorY2_Speed                                      | Scaling factor for Y2 speeds                                          | 355.1 | 0x2020.1 | V2      | no      | Immediately     | -    | Х    | Х             |
| 200.3   | C3.NomFactorY2_Voltage                                    | Scaling factor for Y2 voltages                                        | 355.3 | 0x2020.3 | V2      | no      | Immediately     | -    | Х    | Х             |
| 201.4   | C3.NormFactorY4 Array Col1                                | Scaling factor recipe arrays column 1                                 | 356.4 | 0x2021.4 | V2      | no      | Immediately     | -    | Х    | Х             |
| 201.1   | C3.NormFactorY4 Speed                                     | Scaling factor for Y4 speeds                                          | 356.1 | 0x2021.1 | V2      | no      | Immediately     | -    | Х    | Х             |
| 201.3   | C3.NomFactorY4 Voltage                                    | Scaling factor for Y4 voltages                                        | 356.3 | 0x2021.3 | V2      | no      | Immediately     | 1-   | Х    | Х             |
| 20.1    | C3.ObjectDir_Objekts->FLASH                               | Store objects permanently (bus)                                       | 339   | 0x2017   | 116     | no      | Immediately     | 1-   | Х    | Х             |
|         |                                                           | erene superior permanently (out)                                      | 556   | O/EST I  | 1100    | 1       | January 2000    | 1    | 2.5  |               |

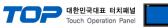

|        |                                              |                                                    |           |           |      |     | Touch Operation | No.   No.   No. |   |   |
|--------|----------------------------------------------|----------------------------------------------------|-----------|-----------|------|-----|-----------------|----------------------------------------------------------------------------------------------------|---|---|
| 20.10  | C3.ObjectDir_ReadObjects                     | Read objects from Flash                            |           |           | 116  | no  | Immediately     | Χ                                                                                                    | Х | Х |
| 20.11  | C3.ObjectDir_WriteObjects                    | Save objects permanently                           |           |           | 116  | no  | Immediately     | Х                                                                                                    | Х | Х |
| 420.3  | C3.PositioningAccuracy_FollowingErrorTimeout | Following Error Time                               | 331       | 0x6066    | U16  | no  | Immediately     | Х                                                                                                    | Х | Х |
| 420.2  | C3.PositioningAccuracy_FollowingErrorWindow  | Following error limit                              | 330       | 0x6065    | C4_3 | no  | VP              | Х                                                                                                    | Х | Х |
| 420.6  | C3.PositioningAccuracy_PositionReached       | Position reached                                   |           |           | 132  | no  | -               | Х                                                                                                    | Х | Х |
| 420.1  | C3.PositioningAccuracy_Window                | Positioning window for position reached            | 328       | 0x6067    | C4_3 | no  | VP              | Х                                                                                                    | Х | Х |
| 420.7  | C3.PositioningAcouracy_WindowTime            | In Position Window Time                            | 329       | 0x6068    | U16  | no  | Immediately     | Х                                                                                                    | Х | Х |
| 2120.7 | C3.SpeedObserver_DisturbanceAdditionEnable   | Switch to enable disturbance compensation          |           |           | BOOL | no  | VP              | Х                                                                                                    | Х | Х |
| 2120.5 | C3.SpeedObserver_DisturbanceFilter           | Time constant disturbance filter                   |           |           | U32  | no  | VP              | Х                                                                                                    | Х | Х |
| 2120.1 | C3.SpeedObserver_TimeConstant                | Rapidity of the speed monitor                      |           |           | U32  | no  | VP              | Х                                                                                                    | Х | Х |
| 682.5  | C3.StatusAccel_Actual                        | Status of actual acceleration unfiltered           |           |           | 132  | no  | -               | Х                                                                                                    | Х | Х |
| 682.6  | C3.StatusAccel_ActualFilter                  | Status of filtered actual acceleration             |           |           | 132  | no  | -               | Х                                                                                                    | Х | Х |
| 682.4  | C3.StatusAccel_DemandValue                   | Status demand acceleration                         | 325       | 0x200E    | 132  | no  | -               | Х                                                                                                    | Х | Х |
| 682.7  | C3.StatusAccel_FeedForwardAccel              | Status acceleration feed forward                   |           |           | C4_3 | no  | -               | Х                                                                                                    | Х | Х |
| 688.2  | C3.StatusCurrent_Actual                      | Status of actual current RMS (torque producing)    |           |           | E2_6 | yes | -               | Х                                                                                                    | Х | Х |
| 688.8  | C3.StatusCurrent_ControlDeviationIq          | Status of control deviation of current control RMS |           |           | C4_3 | no  | -               | Х                                                                                                    | Х | Х |
| 688.14 | C3.StatusCurrent_FeedForwordOurrentJerk      | Status of current rms and jerk feedforward         |           |           | C4_3 | no  | -               | Х                                                                                                    | Х | Х |
| 688.9  | C3.StatusCurrent_PhaseU                      | Status of current phase U                          |           |           | C4_3 | no  | -               | Х                                                                                                    | Х | Х |
| 688.10 | C3.StatusCurrent_PhaseV                      | Status of current phase V                          |           |           | C4_3 | no  | -               | Х                                                                                                    | Х | Х |
| 688.1  | C3.StatusCurrent_Reference                   | Status of setpoint current RMS (torque forming)    |           |           | E2_6 | no  | -               | Χ                                                                                                    | Х | Х |
| 688.13 | C3.StatusCurrent_ReferenceJerk               | Status of demand jerk setpoint generator           |           |           | C4_3 | no  | -               | Χ                                                                                                    | Х | Х |
| 688.11 | C3.StatusCurrent_ReferenceVoltageUq          | Status of current control control signal           |           |           | C4_3 | no  | -               | Х                                                                                                    | Х | Х |
| 683.1  | C3.StatusDevice_ActualCurrent                | Status of actual current value                     | 112       | 0x6077    | E2_6 | yes | -               | Х                                                                                                    | Х | Х |
| 683.2  | C3.StatusDevice_ActualDeviceLoad             | Status of device utilization                       | 334       | 0x2011    | E2_6 | no  | -               | Х                                                                                                    | Х | Х |
| 683.3  | C3.StatusDevice_ActualMotorLoad              | Status of long-term motor load                     | 335       | 0x2012    | E2_6 | no  | -               | Х                                                                                                    | Х | Х |
| 683.4  | C3.StatusDevice_DynamicMotorLoad             | Status of short-term motor load                    |           |           | E2_6 | no  | -               | Х                                                                                                    | Х | Х |
| 683.5  | C3.StatusDevice_ObservedDisturbance          | Status of observed disturbance                     |           |           | C4_3 | no  | -               | Х                                                                                                    | Х | Х |
| 692.4  | C3.StatusFeedback_EncoderCosine              | Status of analog input cosine                      |           |           | 132  | no  | -               | Х                                                                                                    | Х | Х |
| 692.3  | C3.StatusFeedback_EncoderSine                | Status of analog input sine                        |           |           | 132  | no  | -               | Х                                                                                                    | Х | Х |
| 692.2  | C3.StatusFeedback_FeedbackCosineDSP          | Status of cosine in signal processing              |           |           | 132  | no  | -               | Х                                                                                                    | Х | Х |
| 692.1  | C3.StatusFeedback_FeedbackSineDSP            | Status of sine in signal processing                |           |           | 132  | no  | -               | Х                                                                                                    | Х | Х |
| 692.5  | C3.StatusFeedback_FeedbackVoltage[Vpp]       | Status of feedback level                           |           |           | C4_3 | no  | -               | Х                                                                                                    | Х | Х |
| 680.5  | C3.StatusPosition_Actual                     | Status actual position                             | 28        | 0x6064    | C4_3 | yes | -               | Х                                                                                                    | Х | Х |
| 680.13 | C3.StatusPosition_ActualValueController      | Status actual position without absolute reference  |           |           | C4_3 | no  | -               | Х                                                                                                    | Х | Х |
| 680.4  | C3.StatusPosition_DemandValue                | Status demand position                             | 323       | 0x60FC    | C4_3 | no  | -               | Х                                                                                                    | Х | Х |
| 680.12 | C3.StatusPosition_DemandValueController      | Status demand position without absolute reference  |           |           | C4_3 | no  | -               | Х                                                                                                    | Х | Х |
| 680.11 | C3.StatusPosition_EncoderInput24V            | Status of encoder input 0 (24V)                    |           |           | C4_3 | no  | -               | Х                                                                                                    | Х | Х |
| 680.10 | C3.StatusPosition_EncoderInput5V             | Status of encoder input 0 (5V)                     |           |           | C4_3 | no  | -               | Х                                                                                                    | Х | Х |
| 680.6  | C3.StatusPosition_FollowingError             | Status of following error                          | 100       | 0x60F4    | C4_3 | yes | -               | Х                                                                                                    | Х | Х |
| 681.5  | C3.StatusSpeed_Actual                        | Status actual speed unfiltered                     | 8         | 0x606C    | C4_3 | yes | -               | Х                                                                                                    | Х | Х |
| 681.7  | C3.StatusSpeed_Actual_Y2                     | Status of the actual speed in the Y2 format        | 6         | 0x2023    | Y2   | yes | -               | -                                                                                                    | Х | Х |
| 681.8  | C3.StatusSpeed_Actual_Y4                     | Status of the actual speed in the Y4 format        | 117       | 0x2024    | Y4   | yes | -               | -                                                                                                    | Х | Х |
| 681.9  | C3.StatusSpeed_ActualFiltered                | Status actual speed filtered                       |           |           | C4_3 | yes | -               | Х                                                                                                    | Х | Х |
| 681.12 | C3.StatusSpeed_ActualScaled                  | Filtered actual speed                              |           |           | C4_3 | no  | -               | Х                                                                                                    | Х | Х |
| 681.13 | C3.StatusSpeed_DemandScaled                  | Setpoint speed of the setpoint generator           |           |           | C4_3 | no  | -               | Х                                                                                                    | Х | Х |
| 681.10 | C3.StatusSpeed_DemandSpeedController         | Status demand speed controller input               |           |           | C4_3 | no  | -               | Х                                                                                                    | Х | Х |
| 681.4  | C3.StatusSpeed_DemandValue                   | Status demand speed of setpoint generator          | 324       | 0x606B    | C4_3 | no  | -               | X                                                                                                    | Х | X |
| 681.6  | C3.StatusSpeed_Error                         | Status control deviation of speed                  | 101       | 0x2027    | C4_3 | yes | -               | Х                                                                                                    | Х | X |
| 681.11 | C3.StatusSpeed_FeedForwardSpeed              | Status speed feed forward                          | ***       |           | C4_3 | no  | -               | Х                                                                                                    | Х | X |
| 684.2  | C3.StatusTemperature_Motor                   | Status of motor temperature                        | 338       | 0x2013    | U16  | no  | -               | Х                                                                                                    | Х | X |
| 684.1  | C3.StatusTemperature_PowerStage              | Status of power output stage temperature           | 337       | 0x2014    | U16  | no  | -               | Х                                                                                                    | Х | Х |
| 685.3  | C3.StatusVoltage_AnalogInput0                | Status of analog input 0                           | 23        | 0x2025    | Y2   | yes | -               | Х                                                                                                    | Х | Х |
| 685.4  | C3.StatusVoltage_AnalogInput1                | Status of analog input 1                           | 102       | 0x2026    | Y2   | yes | -               | Х                                                                                                    | X | X |
| 685.1  | C3.StatusVoltage_AuxiliaryVoltage            | Status of auxiliary voltage                        | 326       | 0x200F    | E2_6 | no  | -               | Х                                                                                                    | Х | Х |
| 685.2  | C3.StatusVoltage_BusVoltage                  | Status DC bus voltage                              | 327       | 0x6079    | E2_6 | no  | -               | Х                                                                                                    | Х | X |
| 210.10 | C3.ValidParameter_Global                     | Set objects to valid                               | 338.10    | 0x2016.10 | U16  | no  | Immediately     | Х                                                                                                    | X | X |
| 1901.1 | C3Array.Col01_Row01                          | Variable Column 1 Row 1                            | 130/341.1 | 0x2301.1  | Y4   | yes | Immediately     | Х                                                                                                    | Х | X |
| 1901.2 | C3Array.Col01_Row02                          | Variable Column 1 Row 2                            | 131/341.2 | 0x2301.2  | Y4   | yes | Immediately     | X                                                                                                    | X | X |
| 1901.3 | C3Array.Col01_Row03                          | Variable Column 1 Row 3                            | 132/341.3 | 0x2301.3  | Y4   | yes | Immediately     | Х                                                                                                    | Х | X |
| 1901.4 | C3Array.Col01_Row04                          | Variable Column 1 Row 4                            | 133/341.4 | 0x2301.4  | Y4   | yes | Immediately     | Х                                                                                                    | Х | X |
| 1901.5 | C3Array.Col01_Row05                          | Variable Column 1 Row 5                            | 134/341.5 | 0x2301.5  | Y4   | yes | Immediately     | X                                                                                                    | Х | X |
| 1902.1 | C3Array.Col02_Row01                          | Variable Column 2 Row 1                            | 135/342.1 | 0x2302.1  | Y2   | yes | Immediately     | Х                                                                                                    | Х | X |
| 1902.2 | C3Array.Col02_Row02                          | Variable Column 2 Row 2                            | 138/342.2 | 0x2302.2  | Y2   | yes | Immediately     | Х                                                                                                    | Х | Х |
| 1902.3 | C3Array.Col02_Row03                          | Variable Column 2 Row 3                            | 137/342.3 | 0x2302.3  | Y2   | yes | Immediately     | Х                                                                                                    | Х | Х |
| 1902.4 | C3Array.Col02_Row04                          | Variable Column 2 Row 4                            | 138/342.4 | 0x2302.4  | Y2   | yes | Immediately     | Х                                                                                                    | Х | X |

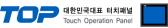

|        |                                              |                                             |           |          |      |     | louch Operatio             |   |   |              |
|--------|----------------------------------------------|---------------------------------------------|-----------|----------|------|-----|----------------------------|---|---|--------------|
| 1902.5 | C3Array.Col02_Row05                          | Variable Column 2 Row 5                     | 139/342.5 | 0x2302.5 | Y2   | yes | Immediately                | Х | Х | Х            |
| 1903.1 | C3Array.Col03_Row01                          | Variable Column 3 Row 1                     | 140/343.1 | 0x2303.1 | 116  | yes | Immediately                | Х | Х | Х            |
| 1903.2 | C3Array.Col03_Row02                          | Variable Column 3 Row 2                     | 141/343.2 | 0x2303.2 | 116  | yes | Immediately                | Х | Х | Х            |
| 1903.3 | C3Array.Col03 Row03                          | Variable Column 3 Row 3                     | 142/343.3 | 0x2303.3 | 116  | yes | Immediately                | Х | Х | Х            |
| 1903.4 | C3Array.Col03 Row04                          | Variable Column 3 Row 4                     | 143/343.4 | 0x2303.4 | 116  | yes | Immediately                | Х | Х | Х            |
| 1903.5 | C3Array.Col03 Row05                          | Variable Column 3 Row 5                     | 144/343.5 | 0x2303.5 | 116  | yes | Immediately                | Х | Х | Х            |
| 1904.1 | C3Array.Col04 Row01                          | Variable Column 4 Row 1                     | 145/344.1 | 0x2304.1 | 116  | yes | Immediately                | Х | Х | Х            |
| 1904.2 | C3Array.Col04 Row02                          | Variable Column 4 Row 2                     | 148/344.2 | 0x2304.2 | 116  | yes | Immediately                | Х | Х | X            |
| 1904.3 | C3Array.Col04 Row03                          | Variable Column 4 Row 3                     | 147/344.3 | 0x2304.3 | 116  | yes | Immediately                | Х | Х | X            |
| 1904.4 | C3Array.Col04_Row04                          |                                             |           |          | 116  | _   |                            | X | X | X            |
|        |                                              | Variable Column 4 Row 4                     | 148/344.4 | 0x2304.4 |      | yes | Immediately                | _ | X | _            |
| 1904.5 | C3Array.Col04_Row05                          | Variable Column 4 Row 5                     | 149/344.5 | 0x2304.5 | 116  | yes | Immediately                | Х | _ | X            |
| 1905.1 | C3Array.CoI05_Row01                          | Variable Column 5 Row 1                     | 150/345.1 | 0x2305.1 | 116  | yes | Immediately                | Х | Х | X            |
| 1905.2 | C3Array.Col05_Row02                          | Variable Column 5 Row 2                     | 151/345.2 | 0x2305.2 | 116  | yes | Immediately                | Х | Х | Х            |
| 1905.3 | C3Array.Col05_Row03                          | Variable Column 5 Row 3                     | 152/345.3 | 0x2305.3 | 116  | yes | Immediately                | Х | Х | Х            |
| 1905.4 | C3Array.Col05_Row04                          | Variable Column 5 Row 4                     | 153/345.4 | 0x2305.4 | 116  | yes | Immediately                | Х | Х | Х            |
| 1905.5 | C3Array.Col05_Row05                          | Variable Column 5 Row 5                     | 154/345.5 | 0x2305.5 | 116  | yes | Immediately                | Х | Х | Х            |
| 1906.1 | C3Array.Col08_Row01                          | Variable Column 6 Row 1                     | 155/346.1 | 0x2306.1 | 132  | yes | Immediately                | Х | Х | Х            |
| 1906.2 | C3Array.Col08_Row02                          | Variable Column 6 Row 2                     | 156/346.2 | 0x2306.2 | 132  | yes | Immediately                | Х | Х | Х            |
| 1906.3 | C3Array.Col06_Row03                          | Variable Column 6 Row 3                     | 157/346.3 | 0x2306.3 | 132  | yes | Immediately                | Х | Х | Х            |
| 1906.4 | C3Array.Col06_Row04                          | Variable Column 6 Row 4                     | 158/346.4 | 0x2306.4 | 132  | yes | Immediately                | Х | Х | Х            |
| 1906.5 | C3Array.Col08 Row05                          | Variable Column 6 Row 5                     | 159/346.5 | 0x2306.5 | 132  | yes | Immediately                | Х | Х | Х            |
| 1907.1 | C3Array.Col07_Row01                          | Variable Column 7 Row 1                     | 160/347.1 | 0x2307.1 | 132  | ves | Immediately                | Х | Х | Х            |
| 1907.2 | C3Array.CoI07_Row02                          | Variable Column 7 Row 2                     | 161/347.2 | 0x2307.2 | 132  | yes | Immediately                | Х | Х | Х            |
| 1907.3 | C3Array.Col07 Row03                          | Variable Column 7 Row 3                     | 162/347.3 | 0x2307.3 | 132  | yes | Immediately                | Х | Х | Х            |
| 1907.4 | C3Array.Col07 Row04                          | Variable Column 7 Row 4                     | 163/347.4 | 0x2307.4 | 132  | ves | Immediately                | Х | Х | X            |
| 1907.5 | C3Array.Col07_Row05                          | Variable Column 7 Row 5                     | 164/347.5 | 0x2307.5 | 132  | yes | Immediately                | Х | Х | X            |
|        |                                              |                                             |           |          |      | -   |                            | - | _ | -            |
| 1908.1 | C3Array.Col08_Row01                          | Variable Column 8 Row 1                     | 165/348.1 | 0x2308.1 | 132  | yes | Immediately                | Х | X | X            |
| 1908.2 | C3Array.Col08_Row02                          | Variable Column 8 Row 2                     | 166/348.2 | 0x2308.2 | 132  | yes | Immediately                | X | X | X            |
| 1908.3 | C3Array.Col08_Row03                          | Variable Column 8 Row 3                     | 167/348.3 | 0x2308.3 | 132  | yes | Immediately                | Х | Х | Х            |
| 1908.4 | C3Array.Col08_Row04                          | Variable Column 8 Row 4                     | 168/348.4 | 0x2308.4 | 132  | yes | Immediately                | Х | Х | Х            |
| 1908.5 | C3Array.Col08_Row05                          | Variable Column 8 Row 5                     | 169/348.5 | 0x2308.5 | 132  | yes | Immediately                | Х | Х | Х            |
| 1909.1 | C3Array.Col09_Row01                          | Variable Column 9 Row 1                     | 170/349.1 | 0x2309.1 | 132  | yes | Immediately                | Х | Х | Х            |
| 1909.2 | C3Array.Col09_Row02                          | Variable Column 9 Row 2                     | 171/349.2 | 0x2309.2 | 132  | yes | Immediately                | Х | Х | Х            |
| 1909.3 | C3Array.Col09_Row03                          | Variable Column 9 Row 3                     | 172/349.3 | 0x2309.3 | 132  | yes | Immediately                | Х | Х | Х            |
| 1909.4 | C3Array.Col09_Row04                          | Variable Column 9 Row 4                     | 173/349.4 | 0x2309.4 | 132  | yes | Immediately                | Х | Х | Х            |
| 1909.5 | C3Array.Col09_Row05                          | Variable Column 9 Row 5                     | 174/349.5 | 0x2309.5 | 132  | yes | Immediately                | Х | Х | Х            |
| 1910.1 | C3Array.Indirect_Col01                       | Indirect table access Column 1              | 181       | 0x2311   | Y4   | yes | Immediately                | Х | Х | Х            |
| 1910.2 | C3Array.Indirect Col02                       | Indirect table access Column 2              | 182       | 0x2312   | Y2   | ves | Immediately                | Х | х | Х            |
| 1910.3 | C3Array.Indirect_Col03                       | Indirect table access Column 3              | 183       | 0x2313   | 116  | yes | Immediately                | Х | Х | Х            |
| 1910.4 | C3Array.Indirect_Col04                       | Indirect table access Column 4              | 184       | 0x2314   | 116  | yes | Immediately                | Х | х | Х            |
| 1910.5 | C3Array.Indirect Col05                       | Indirect table access Column 5              | 185       | 0x2315   | 116  | yes | Immediately                | Х | Х | Х            |
| 1910.6 | C3Array.Indirect Col08                       | Indirect table access Column 6              | 186       | 0x2316   | 132  | ves | Immediately                | Х | Х | X            |
| 1910.7 | C3Array.Indirect Col07                       | Indirect table access Column 7              | 187       | 0x2317   | 132  | yes | Immediately                | Х | Х | X            |
| 1910.8 |                                              | Indirect table access Column 8              | 188       | 0x2318   | 132  | -   |                            | Х | X | X            |
| 1910.9 | C3Array.Indirect_Col08                       | Indirect table access Column 9              | 189       | 0x2319   | 132  | yes | Immediately<br>Immediately | X | x | X            |
|        | C3Array.Indirect_Col09                       |                                             |           |          |      | yes | ,                          | _ | - | -            |
| 1900.1 | C3Array.Pointer_Row                          | Pointer to table row                        | 180       | 0x2300   | U16  | yes | Immediately                | Х | Х | Х            |
| 2190.2 | C3Plus.AutoCommutationControl_InitialCurrent | Start current of automatic commutation      |           |          | U32  | no  | VP                         | Х | Х | Х            |
| 1100.3 | C3Plus.DeviceControl_Controlword_1           | CW control word                             | 1         | 0x6040   | V2   | yes | Immediately                | - | Х | Х            |
| 1100.4 | C3Plus.DeviceControl_Controlword_2           | Control word 2                              | 3         | 0x201B   | V2   | yes | Immediately                | - | Х | Х            |
| 1100.5 | C3Plus.DeviceControl_OperationMode           | Operating mode                              | 127/930   | 0x6060   | 116  | yes | Immediately                | - | Х | Х            |
| 1000.5 | C3Plus.DeviceState_ActualOperationMode       | Operating mode display                      | 128       | 0x6061   | 116  | yes | Immediately                | - | Х | Х            |
| 1000.3 | C3Plus.DeviceState_Statusword_1              | Status word SW                              | 2         | 0x6041   | V2   | yes | Immediately                | - | Х | Х            |
| 1000.4 | C3Plus.DeviceState_Statusword_2              | Status word 2                               | 4         | 0x201C   | V2   | yes | Immediately                | - | Х | Х            |
| 550.1  | C3Plus.ErrorHistory_LastError                | Current error (n)                           | 115/947.0 | 0x603F/  | U16  | yes | -                          | Х | Х | Х            |
|        |                                              |                                             |           | 0x201D.1 |      |     |                            |   |   |              |
| 1141.8 | C3Plus.GEAR_actual_master_speed              | Master speed for Gearing                    |           |          | C4_3 | no  | -                          | Х | Х | Х            |
| 1130.1 | C3Plus.HOMING_accel                          | Acceleration / deceleration MN run          | 300       | 0x609A   | U32  | no  | Immediately                | Х | Х | Х            |
| 1130.7 | C3Plus.HOMING_edge_sensor_distance           | Initiator adjustment                        | 304       | 0x2000   | C4_3 | no  | Immediately                | Х | Х | Х            |
| 1130.2 | C3Plus.HOMING_jerk                           | Jerk for homing                             | 357       | 0x201E   | U32  | no  | Immediately                | Χ | Х | Х            |
| 1130.4 | C3Plus.HOMING_mode                           | Adjusting the homing mode                   | 302       | 0x6098   | U16  | no  | Immediately                | Х | Х | Х            |
| 1130.3 | C3Plus.HOMING_speed                          | Speed for homing                            | 301       | 0x6099.1 | C4_3 | no  | Immediately                | Х | Х | Х            |
| 201.2  | C3Plus.NormFactorY4_Position                 | Scaling factor for Y4 positions             | 356.2     | 0x2021.2 | V2   | no  | Immediately                | - | Х | Х            |
| 50.3   | C3Plus.PLC ActualCydeTime                    | Status of cycle time of the control program | 353       | 0x201F.2 | U16  | no  | -                          | - | Х | Х            |
| 50.4   | C3Plus.PLC_ActualOydeTimeMax                 | Status of maximum cycle time                | 354       | 0x201F.3 | U16  | no  | Immediately                | - | Х | X            |
| 50.1   | C3Plus.PLC_DemandCydeTime                    | Cycle time specification                    | 352       | 0x201F.1 | U16  | no  | Immediately                |   | X | X            |
| 830.2  |                                              | Baud rate                                   | 302       | UAZUTE.T | U32  | no  | animediately               | Ť | X | ^            |
|        | C3Plus Profibus_Baudrate                     |                                             | 010       |          |      |     | -                          | - | X | <del>-</del> |
| 830.3  | C3Plus.Profibus_NodeAddress                  | Node address                                | 918       |          | U16  | no  | Inches P. C. C.            | - | _ | <del>-</del> |
| 830.1  | C3Plus.Profibus_Protocol                     | PPO-type selection switch                   |           |          | U16  | no  | Immediately                | - | Х | -            |
| 830.6  | C3Plus.Profibus_StandardSignalTable          | List of Profidrive standard signals         | 923.x     |          | U16  | no  | -                          | - | Х | -            |
| 830.4  | C3Plus.Profibus_TelegramSelect               | Telegram selection switch                   | 922       |          | U16  | no  | Immediately                | - | Х | -            |
| 152.1  | C3Plus.RemoteAnalogInput_I0                  | PIO analog input 0                          |           | 0x2082.1 | 116  | yes | Immediately                | - | - | Х            |
| 152.2  | C3Plus.RemoteAnalogInput_I1                  | PIO analog input 1                          |           | 0x2082.2 | 116  | yes | Immediately                | - | - | Х            |
| 152.3  | C3Plus.RemoteAnalogInput_I2                  | PIO analog input 2                          |           | 0x2082.3 | 116  | yes | Immediately                | - | - | Х            |
|        |                                              |                                             |           |          |      |     |                            |   |   |              |

| 152.4 | C3Plus.RemoteAnalogInput_I3     | PIO analog input 3                                |     | 0x2082.4 | 116 | yes | Immediately | - | - | Х |
|-------|---------------------------------|---------------------------------------------------|-----|----------|-----|-----|-------------|---|---|---|
| 153.1 | C3Plus.RemoteAnalogOutput_00    | PIO analog output 0                               |     | 0x2083.1 | 116 | yes | Immediately | - | - | Х |
| 153.2 | C3Plus.RemoteAnalogOutput_O1    | PIO analog output 1                               |     | 0x2083.2 | 116 | yes | Immediately | - | - | Х |
| 153.3 | C3Plus.RemoteAnalogOutput_O2    | PIO analog output 2                               |     | 0x2083.3 | 116 | yes | Immediately | - | - | Х |
| 153.4 | C3Plus.RemoteAnalogOutput_O3    | PIO analog output 3                               |     | 0x2083.4 | 116 | yes | Immediately | - | - | Х |
| 150.1 | C3Plus.RemoteDigInput_I0_15     | Digital PIO inputs 015                            |     | 0x2080.1 | V2  | yes | Immediately | - | - | Х |
| 150.2 | C3Plus.RemoteDigInput_I16_31    | Digital PIO inputs 160.31                         |     | 0x2080.2 | V2  | yes | Immediately | - | - | Х |
| 150.3 | C3Plus.RemoteDigInput_I32_47    | Digital PIO inputs 320.47                         |     | 0x2080.3 | V2  | yes | Immediately | - | - | Х |
| 150.4 | C3Plus.RemoteDigInput_I48_63    | Digital PIO inputs 480.63                         |     | 0x2080.4 | V2  | yes | Immediately | - | - | Х |
| 151.1 | C3Plus.RemoteDigOutput_O0_15    | Digital PIO outputs 015                           |     | 0x2081.1 | V2  | yes | Immediately | - | - | Х |
| 151.2 | C3Plus.RemoteDigOutput_O16_31   | Digital PIO outputs 160.31                        |     | 0x2081.2 | V2  | yes | Immediately | - | - | Х |
| 151.3 | C3Plus.RemoteDigOutput_O32_47   | Digital PIO outputs 320.47                        |     | 0x2081.3 | V2  | yes | Immediately | - | - | Х |
| 151.4 | C3Plus.RemoteDigOutput_O48_63   | Digital PIO outputs 480.63                        |     | 0x2081.4 | V2  | yes | Immediately | - | - | Х |
| 680.8 | C3Plus.StatusPosition_Actual_Y4 | Status position actual value in the bus format Y4 | 119 | 0x2022   | Y4  | yes | -           | - | Х | Х |

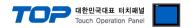

# Objects for the process data channel

| No.    | Object name                                                                                | Object                                            | PNU                    | PZD                | CAN No.  | PD               | Bus<br>format | Word<br>width |
|--------|--------------------------------------------------------------------------------------------|---------------------------------------------------|------------------------|--------------------|----------|------------------|---------------|---------------|
| 634.4  | Setpoint for analog output 0                                                               | C3.AnalogOutput0_DemandValue                      | 24                     | PED/PAD            | 0x2019   | R/TPDO           | I16           | 1             |
| 635.4  | Setpoint for analog output 1                                                               | C3.AnalogOutput1_DemandValue                      | 103                    | PED/PAD            | 0x2020   | R/TPDO           | 116           | 1             |
| 120.2  | Status of digital inputs                                                                   | C3.DigitalInput_Value                             | 21                     | PED                | 0x6100.1 | TPDO             | V2            | 1             |
| 121.2  | Input word of I/O option                                                                   | C3.DigitalInputAddition_Value                     | 175                    | PED                | 0x6100.2 | TPDO             | V2            | 1             |
| 133.3  | Output word for I/O option                                                                 | C3.DigitalOutputAddition_Value                    | 176                    | PED/PAD            | 0x6300.2 | R/TPDO           | V2            | 1             |
| 2020.1 | Position from external signal source                                                       | C3.ExternalSignal_Position                        |                        | PED                |          | TPDO             | C4_3          | 2             |
| 2020.2 | Speed from external signal source                                                          | C3.ExternalSignal Speed                           |                        | PED                |          | TPDO             | C4 3          | 2             |
| 688.2  | Status of actual current RMS (torque producing)                                            | C3.StatusCurrent Actual                           | _                      | PED                |          | TPDO             | E2_6          | 1             |
| 683.1  | Status of actual current value                                                             | C3.StatusDevice ActualCurrent                     | 112                    | PED                | 0x8077   | TPDO             | E2_6          | 1             |
| 680.5  | Status actual position                                                                     | C3.StatusPosition Actual                          | 28                     | PED                | 0x6064   | TPDO             | C4 3          | 2             |
| 680.6  | Status of following error                                                                  | C3.StatusPosition_FollowingError                  | 100                    | PED                | 0x60F4   | TPDO             | C4_3          | 2             |
| 681.5  | Status actual speed unfiltered                                                             | C3.StatusSpeed_Actual                             | 8                      | PED                | 0x606C   | TPDO             | C4_3          | 2             |
| 681.7  | · · · · · · · · · · · · · · · · · · ·                                                      | · -                                               | 6                      | PED                | 0x2023   | TPDO             | Y2            | 1             |
| 681.8  | Status of the actual speed in the Y2 format<br>Status of the actual speed in the Y4 format | C3.StatusSpeed_Actual_Y2 C3.StatusSpeed_Actual_Y4 | 117                    | PED                | 0x2023   | TPDO             | Y4            | 2             |
| 681.6  | · ·                                                                                        | ·                                                 | 101                    | PED                | 0x2027   | TPDO             | C4_3          | 2             |
| 685.3  | Status control deviation of speed                                                          | C3.StatusSpeed_Error                              | 23                     | PED                | 0x2027   | TPDO             | Y2            | 1             |
| 685.4  | Status of analog input 0                                                                   | C3.StatusVoltage_AnalogInput0                     | 102                    | PED                | 0x2026   | TPDO             | Y2            | 1             |
|        | Status of analog input 1                                                                   | C3.StatusVoltage_AnalogInput1                     | _                      |                    |          | _                | _             | + -           |
| 1901.1 | Variable Column 1 Row 1                                                                    | C3Array.Col01_Row01                               | 130/341.1              | PED/PAD            | 0x2301.1 | R/TPDO           | Y4            | 2             |
| 1901.2 | Variable Column 1 Row 2                                                                    | C3Array.Col01_Row02                               | 131/341.2              | PED/PAD            | 0x2301.2 | R/TPDO           | Y4            | 2             |
| 1901.3 | Variable Column 1 Row 3                                                                    | C3Array.Col01_Row03                               | 132/341.3              | PED/PAD            | 0x2301.3 | R/TPDO           | Y4            | 2             |
| 1901.4 | Variable Column 1 Row 4                                                                    | C3Array.Col01_Row04                               | 133/341.4              | PED/PAD            | 0x2301.4 | R/TPDO           | Y4            | 2             |
| 1901.5 | Variable Column 1 Row 5                                                                    | C3Array.Col01_Row05                               | 134/341.5              | PED/PAD            | 0x2301.5 | R/TPDO           | Y4            | 2             |
| 1902.1 | Variable Column 2 Row 1                                                                    | C3Array.Col02_Row01                               | 135/342.1              | PED/PAD            | 0x2302.1 | R/TPDO           | Y2            | 1             |
| 1902.2 | Variable Column 2 Row 2                                                                    | C3Array.Col02_Row02                               | 136/342.2              | PED/PAD            | 0x2302.2 | R/TPDO           | Y2            | 1             |
| 1902.3 | Variable Column 2 Row 3                                                                    | C3Array.Col02_Row03                               | 137/342.3              | PED/PAD            | 0x2302.3 | R/TPDO           | Y2            | 1             |
| 1902.4 | Variable Column 2 Row 4                                                                    | C3Array.Col02_Row04                               | 138/342.4              | PED/PAD            | 0x2302.4 | R/TPDO           | Y2            | 1             |
| 1902.5 | Variable Column 2 Row 5                                                                    | C3Array.Col02_Row05                               | 139/342.5              | PED/PAD            | 0x2302.5 | R/TPDO           | Y2            | 1             |
| 1903.1 | Variable Column 3 Row 1                                                                    | C3Array.Col03_Row01                               | 140/343.1              | PED/PAD            | 0x2303.1 | R/TPDO           | I16           | 1             |
| 1903.2 | Variable Column 3 Row 2                                                                    | C3Array.Col03_Row02                               | 141/343.2              | PED/PAD            | 0x2303.2 | R/TPDO           | I16           | 1             |
| 1903.3 | Variable Column 3 Row 3                                                                    | C3Array.Col03_Row03                               | 142/343.3              | PED/PAD            | 0x2303.3 | R/TPDO           | I16           | 1             |
| 1903.4 | Variable Column 3 Row 4                                                                    | C3Array.Col03_Row04                               | 143/343.4              | PED/PAD            | 0x2303.4 | R/TPDO           | I16           | 1             |
| 1903.5 | Variable Column 3 Row 5                                                                    | C3Array.Col03_Row05                               | 144/343.5              | PED/PAD            | 0x2303.5 | R/TPDO           | I16           | 1             |
| 1904.1 | Variable Column 4 Row 1                                                                    | C3Array.Col04_Row01                               | 145/344.1              | PED/PAD            | 0x2304.1 | R/TPDO           | I16           | 1             |
| 1904.2 | Variable Column 4 Row 2                                                                    | C3Array.Col04_Row02                               | 146/344.2              | PED/PAD            | 0x2304.2 | R/TPDO           | I16           | 1             |
| 1904.3 | Variable Column 4 Row 3                                                                    | C3Array.Col04_Row03                               | 147/344.3              | PED/PAD            | 0x2304.3 | R/TPDO           | I16           | 1             |
| 1904.4 | Variable Column 4 Row 4                                                                    | C3Array.Col04_Row04                               | 148/344.4              | PED/PAD            | 0x2304.4 | R/TPDO           | I16           | 1             |
| 1904.5 | Variable Column 4 Row 5                                                                    | C3Array.Col04_Row05                               | 149/344.5              | PED/PAD            | 0x2304.5 | R/TPDO           | I16           | 1             |
| 1905.1 | Variable Column 5 Row 1                                                                    | C3Array.Col05_Row01                               | 150/345.1              | PED/PAD            | 0x2305.1 | R/TPDO           | I16           | 1             |
| 1905.2 | Variable Column 5 Row 2                                                                    | C3Array.Col05_Row02                               | 151/345.2              | PED/PAD            | 0x2305.2 | R/TPDO           | I16           | 1             |
| 1905.3 | Variable Column 5 Row 3                                                                    | C3Array.Col05_Row03                               | 152/345.3              | PED/PAD            | 0x2305.3 | R/TPDO           | I16           | 1             |
| 1905.4 | Variable Column 5 Row 4                                                                    | C3Array.Col05_Row04                               | 153/345.4              | PED/PAD            | 0x2305.4 | R/TPDO           | I16           | 1             |
| 1905.5 | Variable Column 5 Row 5                                                                    | C3Array.Col05_Row05                               | 154/345.5              | PED/PAD            | 0x2305.5 | R/TPDO           | I16           | 1             |
| 1906.1 | Variable Column 6 Row 1                                                                    | C3Array.Col06 Row01                               | 155/346.1              | PED/PAD            | 0x2306.1 | R/TPDO           | 132           | 2             |
| 1906.2 | Variable Column 6 Row 2                                                                    | C3Array.Col06 Row02                               | 156/346.2              | PED/PAD            | 0x2306.2 | R/TPDO           | 132           | 2             |
| 1906.3 | Variable Column 6 Row 3                                                                    | C3Array.Col06 Row03                               | 157/346.3              | PED/PAD            | 0x2306.3 | R/TPDO           | 132           | 2             |
| 1906.4 | Variable Column 6 Row 4                                                                    | C3Array.Col06 Row04                               | 158/346.4              | PED/PAD            | 0x2306.4 | R/TPDO           | 132           | 2             |
| 1906.5 | Variable Column 6 Row 5                                                                    | C3Array.Col06_Row05                               | 159/346.5              | PED/PAD            | 0x2308.5 | R/TPDO           | 132           | 2             |
| 1907.1 | Variable Column 7 Row 1                                                                    | C3Array.Col07_Row01                               | 160/347.1              | PED/PAD            | 0x2307.1 | R/TPDO           | 132           | 2             |
| 1907.1 | Variable Column 7 Row 2                                                                    | C3Array.Col07_Row02                               | 161/347.2              | PED/PAD            | 0x2307.1 | R/TPDO           | 132           | 2             |
| 1907.2 | Variable Column 7 Row 2<br>Variable Column 7 Row 3                                         | C3Array.Col07_Row03                               | 162/347.3              | PED/PAD            | 0x2307.2 | R/TPDO           | 132           | 2             |
| 1907.4 | Variable Column 7 Row 4                                                                    | C3Array.Col07_Row04                               |                        | PED/PAD            | 0x2307.4 | R/TPDO           | 132           | 2             |
| 1907.4 | Variable Column 7 Row 4<br>Variable Column 7 Row 5                                         |                                                   | 163/347.4              | PED/PAD            | 0x2307.4 |                  | 132           | 2             |
| 1907.5 | Variable Column 7 How 5<br>Variable Column 8 Row 1                                         | C3Array.Col07_Row05                               | 164/347.5<br>165/348.1 | PED/PAD            | 0x2307.5 | R/TPDO<br>R/TPDO | 132           | 2             |
|        |                                                                                            | C3Array.Col08_Row01                               | _                      |                    |          |                  | _             | 2             |
| 1908.2 | Variable Column 8 Row 2<br>Variable Column 8 Row 3                                         | C3Array.Col08_Row02                               | 166/348.2              | PED/PAD<br>PED/PAD | 0x2308.2 | R/TPDO           | 132           |               |
| 1908.3 |                                                                                            | C3Array.Col08_Row03                               | 167/348.3              |                    | 0x2308.3 | R/TPDO           | 132           | 2             |
| 1908.4 | Variable Column 8 Row 4                                                                    | C3Array.Col08_Row04                               | 168/348.4              | PED/PAD            | 0x2308.4 | R/TPDO           | 132           | 2             |
| 1908.5 | Variable Column 8 Row 5                                                                    | C3Array.Col08_Row05                               | 169/348.5              | PED/PAD            | 0x2308.5 | R/TPDO           | 132           | 2             |
| 1909.1 | Variable Column 9 Row 1                                                                    | C3Array.Col09_Row01                               | 170/349.1              | PED/PAD            | 0x2309.1 | R/TPDO           | 132           | 2             |
| 1909.2 | Variable Column 9 Row 2                                                                    | C3Array.Col09_Row02                               | 171/349.2              | PED/PAD            | 0x2309.2 | R/TPDO           | 132           | 2             |
| 1909.3 | Variable Column 9 Row 3                                                                    | C3Array.Col09_Row03                               | 172/349.3              | PED/PAD            | 0x2309.3 | R/TPDO           | 132           | 2             |
| 1909.4 | Variable Column 9 Row 4                                                                    | C3Array.Col09_Row04                               | 173/349.4              | PED/PAD            | 0x2309.4 | R/TPDO           | 132           | 2             |
| 1909.5 | Variable Column 9 Row 5                                                                    | C3Array.Col09_Row05                               | 174/349.5              | PED/PAD            | 0x2309.5 | R/TPDO           | 132           | 2             |
| 1910.1 | Indirect table access Column 1                                                             | C3Array.Indirect_Col01                            | 181                    | PED/PAD            | 0x2311   | R/TPDO           | Y4            | 2             |
| 1910.2 | Indirect table access Column 2                                                             | C3Array.Indirect_Col02                            | 182                    | PED/PAD            | 0x2312   | R/TPDO           | Y2            | 1             |
| 1910.3 | Indirect table access Column 3                                                             | C3Array.Indirect_Col03                            | 183                    | PED/PAD            | 0x2313   | R/TPDO           | 116           | 1             |
| 1910.4 | Indirect table access Column 4                                                             | C3Array.Indirect_Col04                            | 184                    | PED/PAD            | 0x2314   | R/TPDO           | 116           | 1             |
| 1910.5 | Indirect table access Column 5                                                             | C3Array.Indirect_Col05                            | 185                    | PED/PAD            | 0x2315   | R/TPDO           | 116           | 1             |
| 1910.6 | Indirect table access Column 6                                                             | C3Array.Indirect_Col06                            | 186                    | PED/PAD            | 0x2316   | R/TPDO           | 132           | 2             |
|        |                                                                                            |                                                   |                        |                    |          |                  |               |               |

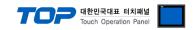

| No.    | Object name                                       | Object                                 | PNU       | PZD     | CAN No.             | PD     | Bus<br>format | Word<br>width |
|--------|---------------------------------------------------|----------------------------------------|-----------|---------|---------------------|--------|---------------|---------------|
| 1910.7 | Indirect table access Column 7                    | C3Array.Indirect_Col07                 | 187       | PED/PAD | 0x2317              | R/TPDO | 132           | 2             |
| 1910.8 | Indirect table access Column 8                    | C3Array.Indirect_Col08                 | 188       | PED/PAD | 0x2318              | R/TPDO | 132           | 2             |
| 1910.9 | Indirect table access Column 9                    | C3Array.Indirect_Col09                 | 189       | PED/PAD | 0x2319              | R/TPDO | 132           | 2             |
| 1900.1 | Pointer to table row                              | C3Array.Pointer_Row                    | 180       | PED/PAD | 0x2300              | R/TPDO | U16           | 1             |
| 1100.3 | CW control word                                   | C3Plus.DeviceControl_Controlword_1     | 1         | PED/PAD | 0x6040              | R/TPDO | V2            | 1             |
| 1100.4 | Control word 2                                    | C3Plus.DeviceControl_Controlword_2     | 3         | PED/PAD | 0x201B              | R/TPDO | V2            | 1             |
| 1100.5 | Operating mode                                    | C3Plus.DeviceControl_OperationMode     | 127/930   | PED/PAD | 0x6060              | R/TPDO | 116           | 1             |
| 1000.5 | Operating mode display                            | C3Plus.DeviceState_ActualOperationMode | 128       | PED/PAD | 0x6061              | R/TPDO | 116           | 1             |
| 1000.3 | Status word SW                                    | C3Plus.DeviceState_Statusword_1        | 2         | PED/PAD | 0x8041              | R/TPDO | V2            | 1             |
| 1000.4 | Status word 2                                     | C3Plus.DeviceState_Statusword_2        | 4         | PED/PAD | 0x201C              | R/TPDO | V2            | 1             |
| 550.1  | Current error (n)                                 | C3Plus.ErrorHistory_LastError          | 115/947.0 | PED     | 0x803F/<br>0x201D.1 | TPDO   | U16           | 1             |
| 152.1  | PIO analog input 0                                | C3Pfus.RemoteAnalogInput_I0            |           | PED/PAD | 0x2082.1            | R/TPDO | 116           | 1             |
| 152.2  | PIO analog input 1                                | C3Plus.RemoteAnalogInput_I1            |           | PED/PAD | 0x2082.2            | R/TPDO | 116           | 1             |
| 152.3  | PIO analog input 2                                | C3Plus.RemoteAnalogInput_I2            |           | PED/PAD | 0x2082.3            | R/TPDO | I16           | 1             |
| 152.4  | PIO analog input 3                                | C3Plus.RemoteAnalogInput_I3            |           | PED/PAD | 0x2082.4            | R/TPDO | 116           | 1             |
| 153.1  | PIO analog output 0                               | C3Plus.RemoteAnalogOutput_00           |           | PED/PAD | 0x2083.1            | R/TPDO | 116           | 1             |
| 153.2  | PIO analog output 1                               | C3Plus.RemoteAnalogOutput_O1           |           | PED/PAD | 0x2083.2            | R/TPDO | 116           | 1             |
| 153.3  | PIO analog output 2                               | C3Plus.RemoteAnalogOutput_O2           |           | PED/PAD | 0x2083.3            | R/TPDO | 116           | 1             |
| 153.4  | PIO analog output 3                               | C3Plus.RemoteAnalogOutput_O3           |           | PED/PAD | 0x2083.4            | R/TPDO | 116           | 1             |
| 150.1  | Digital PIO inputs 015                            | C3Plus.RemoteDigInput_I0_15            |           | PED/PAD | 0x2080.1            | R/TPDO | V2            | 1             |
| 150.2  | Digital PIO inputs 160.31                         | C3Plus.RemoteDigInput_I16_31           |           | PED/PAD | 0x2080.2            | R/TPDO | V2            | 1             |
| 150.3  | Digital PIO inputs 320.47                         | C3Plus.RemoteDigInput_I32_47           |           | PED/PAD | 0x2080.3            | R/TPDO | V2            | 1             |
| 150.4  | Digital PIO inputs 480.63                         | C3Plus.RemoteDigInput_I48_63           |           | PED/PAD | 0x2080.4            | R/TPDO | V2            | 1             |
| 151.1  | Digital PIO outputs 015                           | C3Plus.RemoteDigOutput_O0_15           |           | PED/PAD | 0x2081.1            | R/TPDO | V2            | 1             |
| 151.2  | Digital PIO outputs 160.31                        | C3Plus.RemoteDigOutput_O16_31          |           | PED/PAD | 0x2081.2            | R/TPDO | V2            | 1             |
| 151.3  | Digital PIO outputs 320.47                        | C3Plus.RemoteDigOutput_O32_47          |           | PED/PAD | 0x2081.3            | R/TPDO | V2            | 1             |
| 151.4  | Digital PIO outputs 480.63                        | C3Plus.RemoteDigOutput_O48_63          |           | PED/PAD | 0x2081.4            | R/TPDO | V2            | 1             |
| 680.8  | Status position actual value in the bus format Y4 | C3Plus.StatusPosition_Actual_Y4        | 119       | PED     | 0x2022              | TPDO   | Y4            | 2             |